# **Programm** "SURFER"

## **Ein Zahn und eine Schraube**

*Andrii Sydorov und Finn Faßbender* 

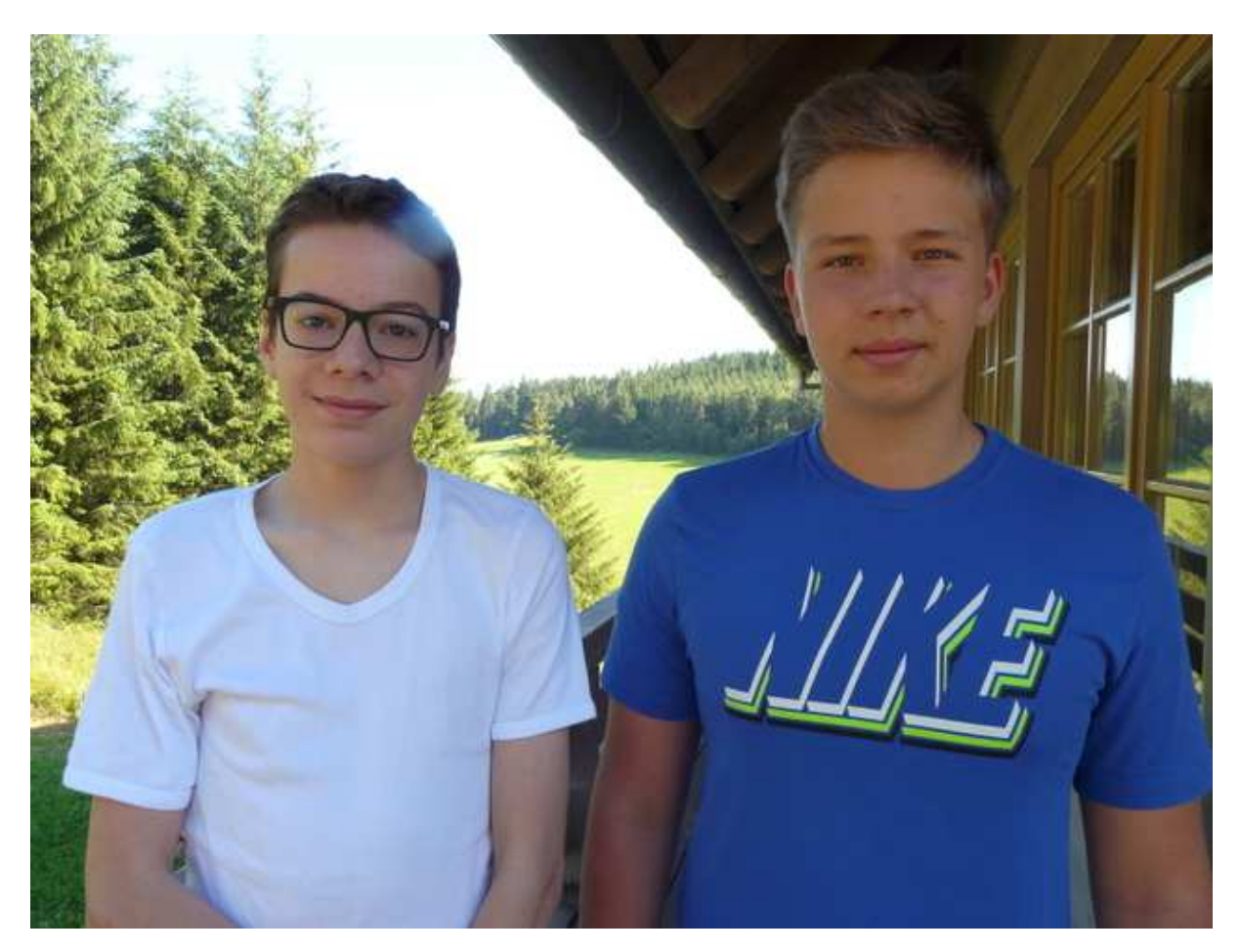

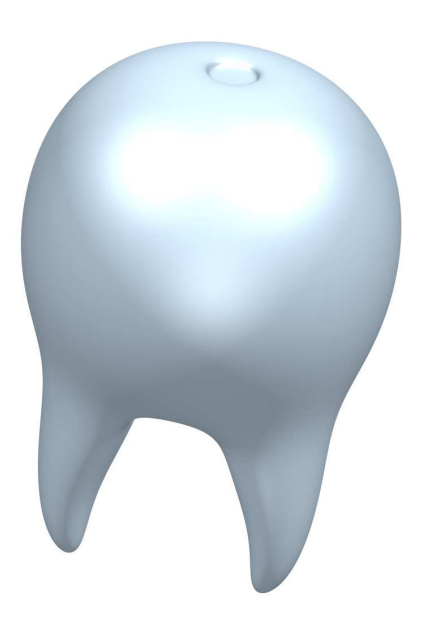

## **Formel**

 $(a*x^4+z^2-0.1)*(a^2*y^2+z^2-1)$ 0.1)\* $x^2+y^2+z^2-a^2^*(x^2+y^2+z^2$  $a^*2^*(x^2+y^2+z^2-1)*(x^2+y^2+z^2-1)*(x^2+y^2-z^2-1)*(x-z^2-1)$  $(3^*a)^2 + v^2 + z^2$ )\*  $((x-3)$ <sup>\*</sup>b)<sup>^</sup>2+y<sup>^</sup>2+z<sup>^</sup>2)

## **Beschreibung**

Der Zahn entstand durch Zufall aus einer Spielerei mit dem Koordinatensystem. D.h. ich kann nicht genau sagen, was welcher Teil der Formel genau bewirkt. Der Parameter a (gilt für b=1) verändert bis 0,25 zwei sich kreuzende Röhren in einem Backenzahn, verlängert dessen Wurzeln bis circa 0,55. Danach beginnen sich Tropfen zu bilden, die sich bei circa 0,7 ablösen. Bei 1 ist dann eine einseitig abgeflachte Kugel mit davor schwebendem Torus zu erkennen. Der Effekt vom Parameter b hängt von a ab.

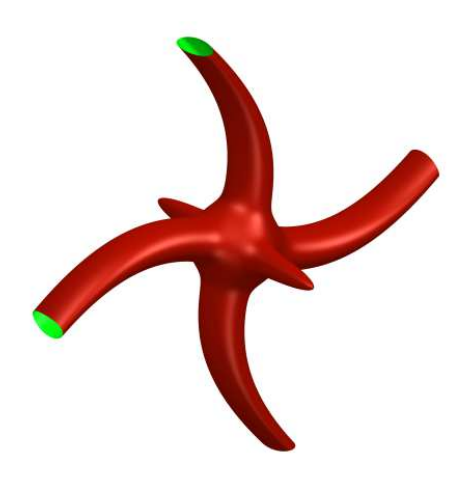

#### **Formel**

 $((c+y^2+x^2+d^2z^2-0.3))^*((x^2+y^2+z^2-0.3))^*$  $b^2$ -0.3))\*(( $a^2$ \* $x^3$ +y-0.6)\* $(a^2 * x^3 + y + 0.6) + 0.5 * z^2$ }\* $((a^2 * y^3 + y^2))$  $x+0.6$ <sup>\*</sup> $(a^2*y^3-3-x-0.6)+0.5*z^2-0.6$ 

#### **Beschreibung**

Für die Figur "Schiffschraube" habe ich zuerst einen Ball mit der Größe b erstellt. Dann habe ich zwei x^3- und zwei y^3-Flächen so durch die Kugel gelegt, dass die Grundform einer Schiffschraube gegeben war. Nun habe ich jeweils die beiden x^3- und y^3-Flächen

verschmolzen, indem ich die beiden nebeneinander liegenden Flächen in die Abhängigkeit der dritten Dimension gebracht habe. Außerdem habe ich den Parameter a (wie gestaucht die Kubikfunktion ist) so verändert, dass die Figur wie eine Schiffschraube aussah. Schlussendlich habe ich noch einen über d (Streckung entlang der z-Achse) und c (Durchmesser in xy-Ebene) definierten Ellipsoiden eingefügt. c rundet gleichzeitig auch harte Kanten ab.

### **Schirmchen**

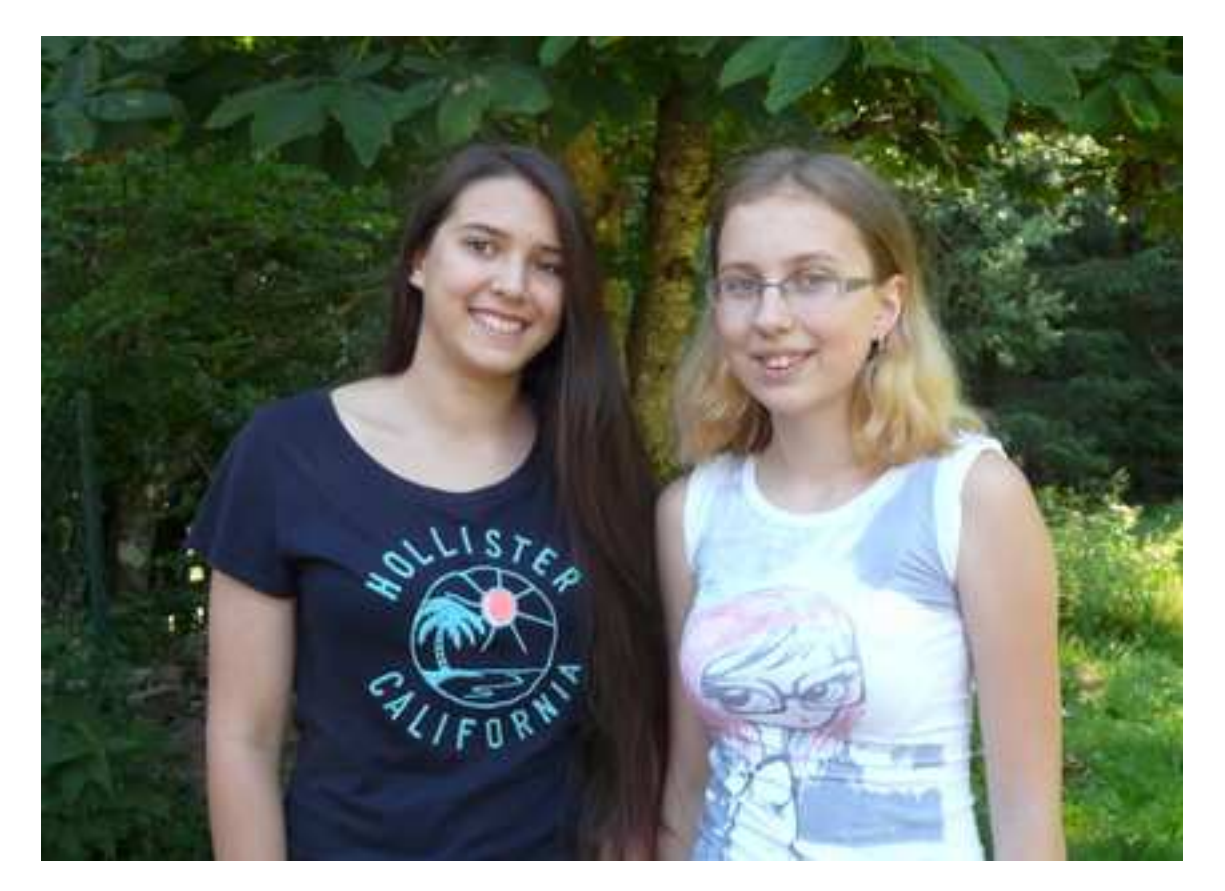

*Katharina Novikov und Olena Krysan* 

## **Formel**

 $(x^2+y^2+0.1^*(z+2)^3)^*(x^2+y^2+(z+3)^2-10^*b)*(a*x^2+y^2+0.1^*z)$ 

## **Beschreibung**

Die obige Formel beschreibt die Form eines Schirms. Sie setzt sich im Wesentlichen aus Folgenden Komponenten zusammen:

 $(x^2+y^2+0.1^*(z+2)^3)$  = "Schirm" : eine durch das kubieren, anstatt von Quadrieren der Variablen z nach unten geöffnete Kugel

 $(x^2+y^2+(z+3)^2-10^*)$  = Die kleine Kugel, deren Radius sich sich durch den Parameter b verändern lässt.

 $(a*x^2+y^2+0.1*z) =$ , ": ein Zylinder mit Radius 0,1, dessen Breite sich mithilfe des Parameters a vergrößern lässt.

WARNUNG: Bei Nässe können die Parameter zu wachsen beginnen, sodass ein Pilz entsteht. Für jegliche Veränderungen dieser Art übernehmen wir keine Haftung und raten deshalb den Schirm ausschließlich als Sonnenschirm zu verwenden.

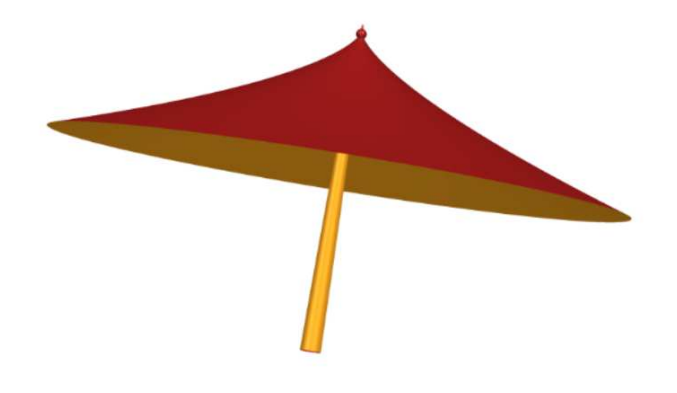

**Зонтик** 

*Катя Новикова и Лена Крысан*

## **Описание**

Данная формула из трех частей описывает фигуру, внешне напоминающую зонтик.

 $(x^2+y^2+0.1^*(z+2)^3) = \text{III}$ ляпка. Этот элемент получается, если в формуле шара координату z возвести в куб, а не в квадрат.

 $(x^2+y^2+(z+3)^2-10*b) =$  Маленький шарик, получается из математической формулы шара. Параметр b отвечает за радиус. .

 $(a*x^2+y^2+0.1*z) =$ , ": Цилиндр с радиусом 0.1, получается из множества кругов. Ножка зонтика получается, если замкнуть цилиндр сверху. Параметр а изменяет толщину цилиндра.

## ВНИМАНИЕ:

При попадании влаги на зонтик, параметры a и b могут резко вырости, превращая зонтик в гриб. Мы не несем никакой ответственности за последствия, так что рекомендуем использовать зонтик только для защиты от солнца.

## **Mickey oder Cheburaschka**

### *Lisa McDowell und Lisa Chernyakova*

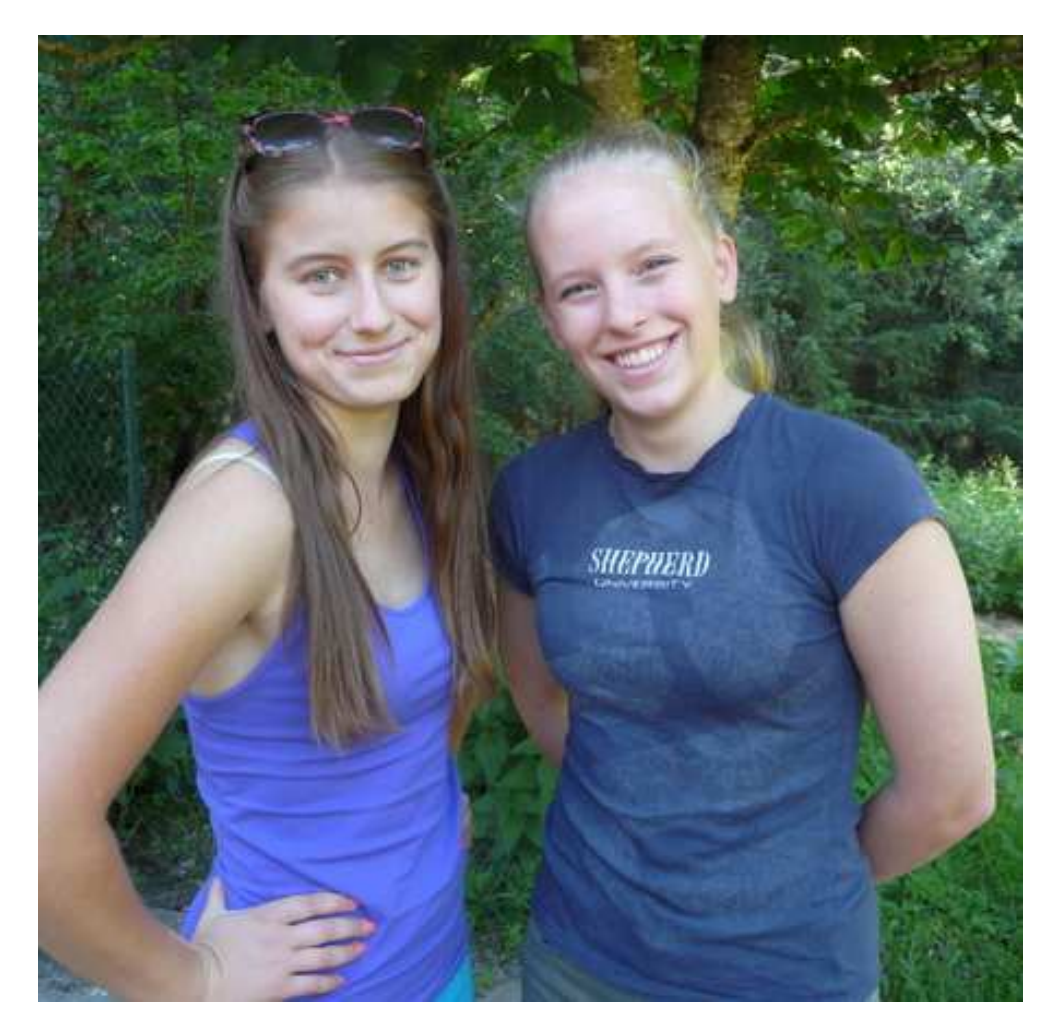

### **Formel / Формула:**

 $((x+3^*b)^2+(y-3^*a)^2-0.03)^*((x-3^*.16)^2+(y-3^*.08)^2-0.03)^*((x+3^*.17)^2+1.08)$  $(y-3^*63)^2$ -.5)\* $((x-3^*59)^2+(y-3^*35)^2-5)*(x^2+y^2+z^2-2)*(x-2^*89)^2+$  $(y-1)^2+z^2-1$ <sup>\*</sup> $((y-2^*,92)^2+(x+0.5)^2+z^2-1)^*$  $(x^2+y^2-.82)^*((x-3^*.01)^2+y^2-.01)=0$ 

#### **Beschreibung**:

Wir begannen mit den Tutorials "Erste Schritte". Das Tutorial "zwei Kugeln" erinnerte uns sofort an Mickey Mouse (Es fehlte nur das Ohr). Also speigelten wir die Kugel und bekammen ein wieteres Ohr. Um die Orhen etwas mehr Farbe zu geben nahmen Zylinder, da diese auf der Innenseite eine andere Farbe hatten. So konnten wir auch Augen Ohren gestalten. (aber ich darauf hingewiesen worden, dass er auch wie ein roboti—Cheburashka aussieht)

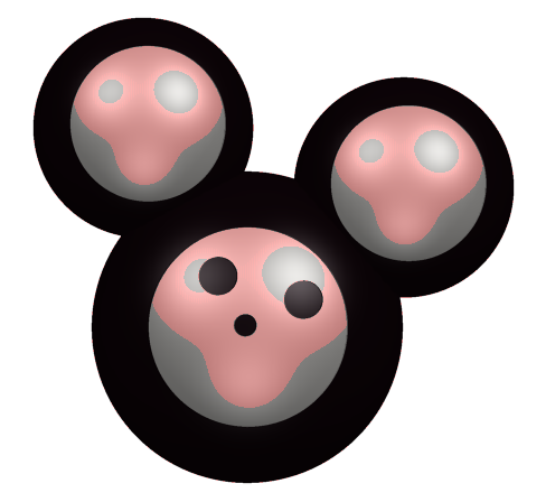

#### **Описання поверхні «Чебурашка»:**

Ми почали з «перших кроків», де побачили фігуру «дві сфери» і одразу ж вирішили, що вона дещо схожа на Міккі Мауса(не вистачае лише вуха). Тож ми зробили симетричну сферу, але була проблема із забарвленням (адже усі фігури мають бути однакового кольору). Ми вирішили ії досить просто—використали циліндри для отримання білого кольору для обличчя та внутрішньої частини вух(бо колір всередині фігури можна обрати інакший від ззовнішньої її частини). Тож добавивши очі та ніс, ми отримати персонаж мультфільмів відомий усім, як Міккі Маус(але мушу зауважити, що він має дещо спільне з його коллегою по роботі-- Чебурашкою )

#### **Chess**

MEET :

*Luana Messa und Anna Lagoda* 

**Formel / Формула:** 

 $(2*x^2+y+2*z^2z^2-a^2)^*(2*x^2+10000000^*(y-0.15)^6+$  $2^{\ast}Z^{\prime}2$ -0.25)\* $(x^2+1000000^{\ast}(y+1.58)^{\prime}6+z^2-1)^{\ast}(x^2+(y-0.57)^{\prime}2+z^{\prime}2-0.2)=0$ 

### **Beschreibung**:

Wir überlegten uns, zunächst eine Parabel im Raum zu erstellen, welche den "eigentlichen" Körper, den größten Bestandteil der Schachfigur (Bauer) darstellen sollte. Anschließend ließen wir die Parabel im Raum um ihre eigene Achse rotieren, sodass wir ein Rotationsparaboloid erhielten, ein elliptisches Paraboloid mit der Grundformel z=x^2+y^2. Sobald man diese gekrümmte Fläche parallel zur Mittelachse schneidet, erhält man stets Parabeln. Daraufhin fügten wir auf die Spitze (3-dimensionaler Scheitelpunkt) des Paraboloiden einen Kreis mit kleiner Höhe hinzu,

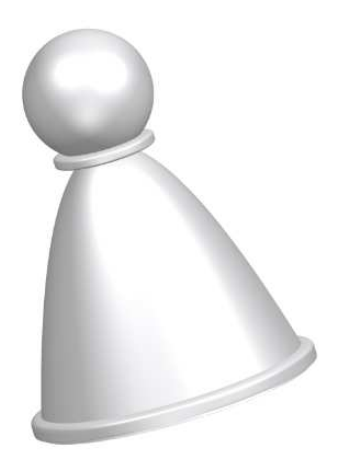

welcher im Prinzip einen Zylinder in der Mathematik darstellt; da in SURFER Zylinder jedoch stets "ohne Inhalt", somit ohne Grundflächen (Kreise) dargestellt werden, kann man dies nicht als einen bezeichnen. Äußerlich betrachtet scheint dies eine Art "Ring" zu sein, welches ebenso den unteren Bereich des Körpers umgibt, und dieses in der Regel endlose Paraboloid begrenzt. Der vierte und letzte "Abschnitt" der Formel, welcher ebenso wie die anderen mit einem Multiplikationszeichen verbunden ist, stellt eine Kugel dar, welche die Spitze des Paraboloiden berührt, jedoch aufgrund der Höhe des "Pseudozylinders" den "Ring" schneidet (Gleichung in Grundform:  $x^2+y^2+z^2=r^2$ .

### **Опис поверхні «шахи»**:

Ми вирішили зробити в програмі SURFER шахову фігуру. Для цього ми спочатку створили параболоїд як основу фігури: (2\*x^2+y+2\*z^2-a^2). Після цього ми зробили малий циліндр  $(2*x^2+10000000*(y-0.15)^6+2*z^2-0.25)$  і великий  $(x^2+1000000^*(y+1.58)^6 + z^2-1)$  як стійки для цієї пішки. Далі лишилось додати тільки "голову" фігури – сферу  $(x^2+(y-0.57)^2+z^2-0.2)$ .

### **Blume**

*Valentin Imbach und Dmytro Lystopad* 

## **Formel / Формула:**

 $((x-0.6)^{0.10})+y^2+z^2-0.01)*(x^3)^2+y^2+z^2-0.1)*(x^4)^2+y^2$  $z^3(1-z)^*((x^*4)^2+z^2-y^3(1-y))^*((x^*4)^2+y^2-(-z)^3(1+z))^*((x^*4)^2+z^*$  $Z^2$ -(-y)<sup> $\wedge$ </sup>3<sup>\*</sup>(1+y))=0

## **Beschreibung**:

Diese Fläche besteht aus insgesamt sechs Teilflachen, welche wir modifiziert und kombiniert haben. Als erstes erstellten wir eine Kugel, welche durch die Erhöhung eines Exponenten in einer Achse gestreckt wurde, dies sollte später der Stiel der Blume darstellen.

Danach suchten wir nach einer geeigneten Fläche für die Blütenblätter und stießen schlussendlich auf die "Tropfen-Fläche".

Durch Multiplizieren der Basen stauchten wir diese Fläche und durch das Vertauschen der Basen konnten wir

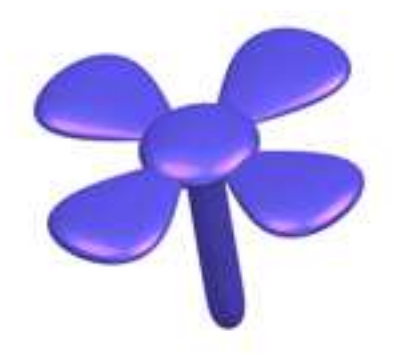

die Blütenblätter im Kreis anordnen. Als letztes fügten wir eine Kugel hinzu, welche wir abermals durch das Multiplizieren einer Basis stauchten.

Nun mussten wir nur noch die Proportionen mit einigen Additionen anpassen und schon war unser Kunstwerk vollendet.

### **Опис поверхні "квітка"**

Ця поверхня складається з шести окремих ділянок , які ми модифікували та об'єднали . По-перше, ми розробили кулю, яку розтягнули, збільшуючи показник в одній осі , це мало стати стеблом квітки.

Тоді ми шукали підходяще місце для пелюсток, а потім вирішили зробити форму "сплюснутої краплі"

Множачи базиси, ми спресували "краплю" і замінами базисів ми змогли організувати пелюстки по колу.

Нарешті, ми додали кулю , яку ми знову спресували шляхом множення базису. Тепер нам треба було відкорегувати розміри, і наша робота була завершена.

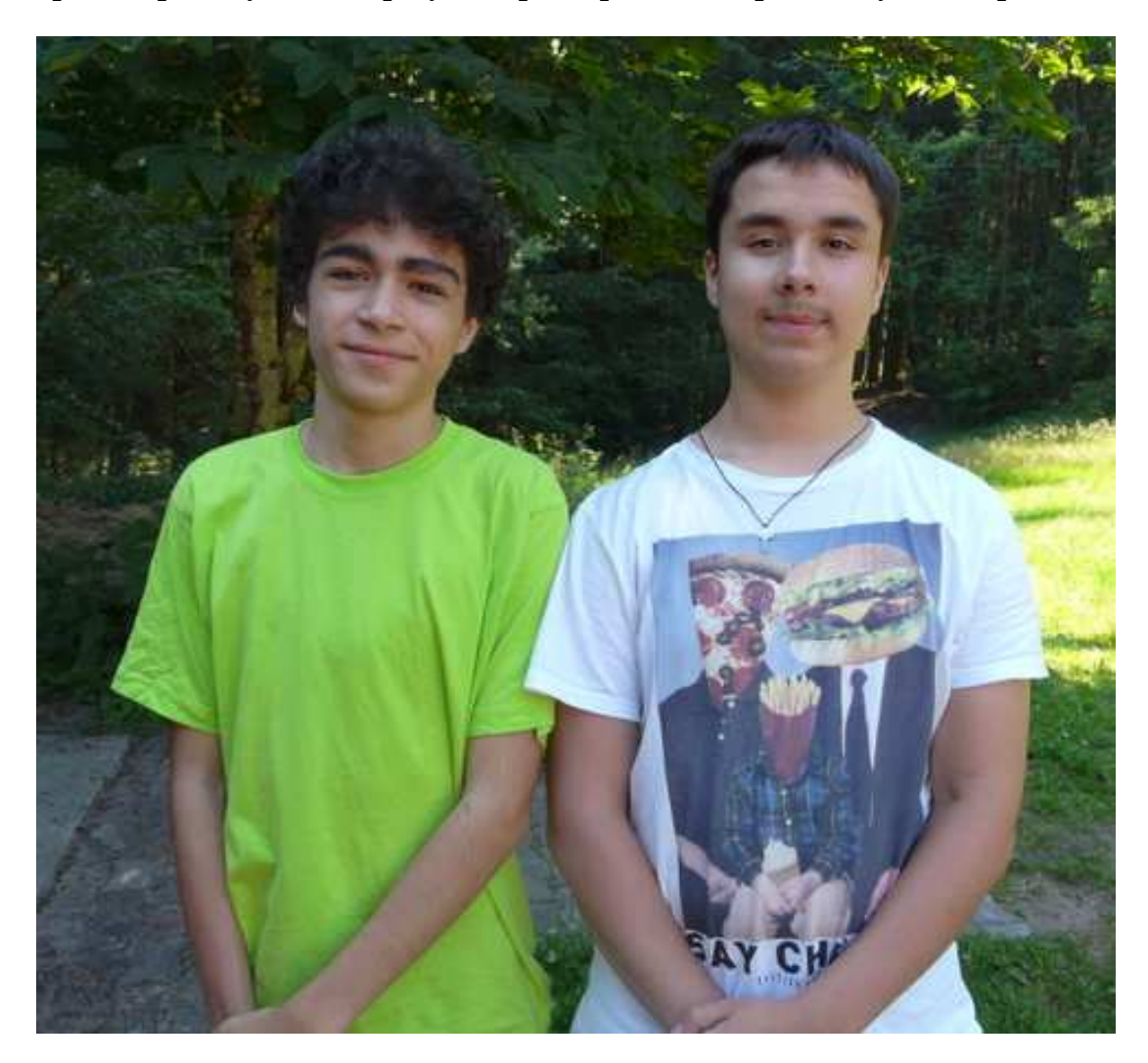

### **Der Brunnen**

*Yasmin Then und Atalai Bahchedjioglou* 

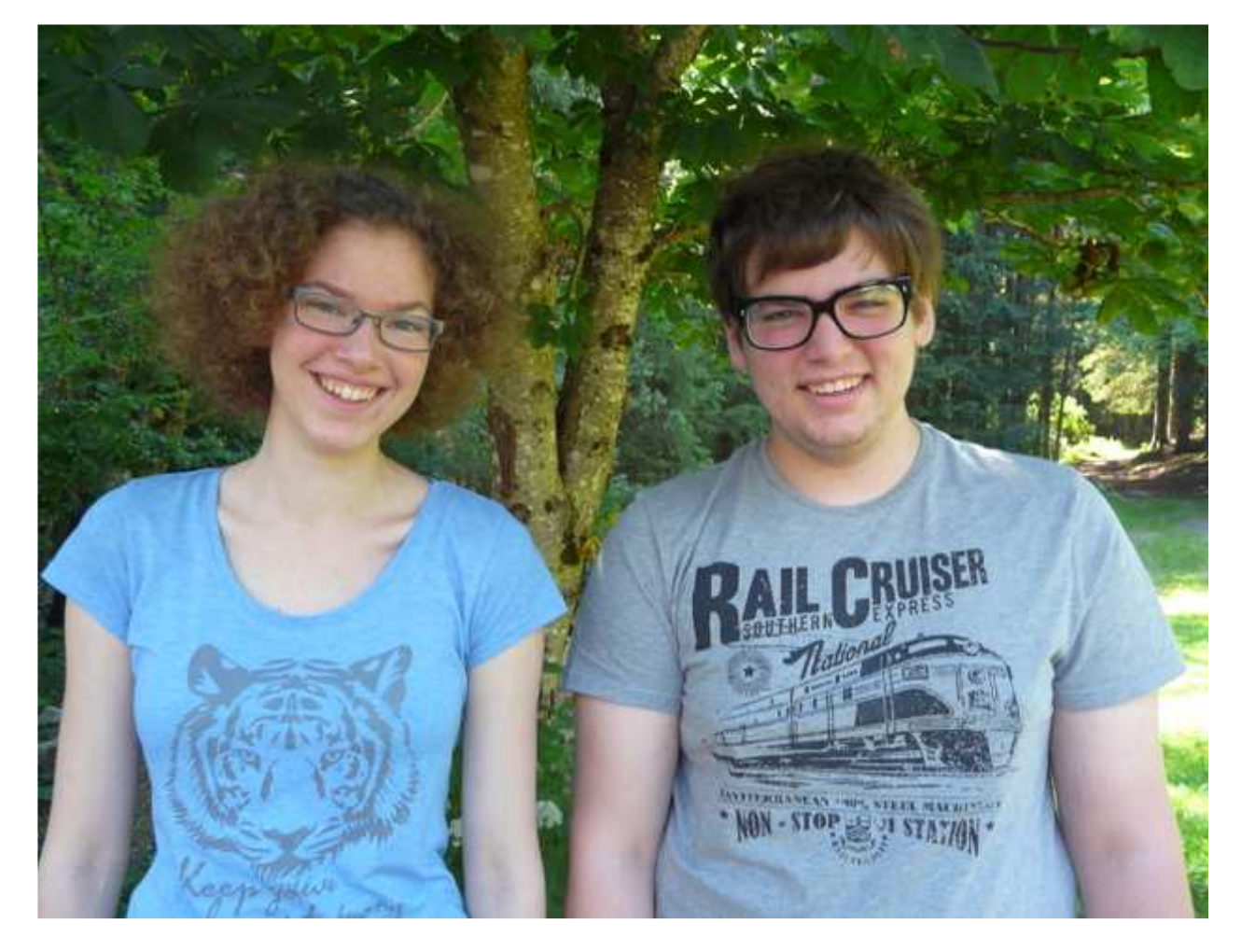

### **Formel / Формула:**

 $(((x)^2+(y+6)^2+z^2-1.3)*(x^2+y^2+z^2+x^2*x^2+y^2-z-70)*(x^2+(y+4)^2+z^2-z^2)$  $1.6$ <sup>\*</sup>((x)^2+(y+2)^2+z^2-1.9)\*((x)^2+(y)^2+z^2-2.2)\*((x)^2+(y-6)^2+(z)^2-1.3)\*((x)^2+(y-2)^2+z^2-1.9)\*((x)^2+(y-4)^2+z^2-1.6)\*((x)^2+(y+8)^2+z^2-1=0

### **Beschreibung:**

Im Rahmen des Ukraine-Austausches erstellte ich mit meinem Austauschpartner Atalai in Surfer eine abstrakte Form. Diese wird mit der unten gezeigten Gleichung beschrieben. Obwohl sie sehr lang aussieht, ist sie leicht zu verstehen. Der Schlüssel für die Form des "Brunnens", so wie wir ihn genannt haben ist recht kurz und lautet " $x^2+y^2+z^2+x^2^*y^*z^2-70=0$ ". Diese Gleichung beschreibt den Brunnen ohne den Kugeln in der Mitte. Der Rest der langen Gleichung besteht aus weiteren Teilgleichungen, die alle eine Kugel beschreiben  $(x)^{x}2+(y+a)^{x}2+z^{x}2-b=0^{u}$ .

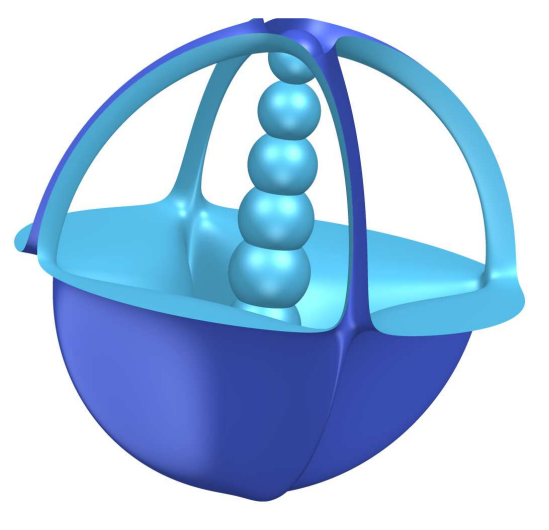

Dabei legten wir a und b so fest, dass sie in der Mitte in einer Reihe übereinander liegen. Die Komponente a beschreibt jeweils die Position der Kugel und die Komponente b die Groesse.

#### **Описание:**

Всё началось немного странно, я и Ясмин просто начали эксперементировать с различними формулами и внезапно у Ясмин появилась очень интересная корзинка.Я предложил наполнить ёе дно сферами что-бы это выглядело как корзинка с ягодами но Ясмин предложила выставить сферы в столбец и я не смог ей отказать.Создав парочку сфер и подобрав им размер и коэфициент У для того что-бы выставить их в красивий ряд,мы закончили нашу работу.

## "Barrockguy" und "Butterfly"

*Yanis Bena und Artem Shchur* 

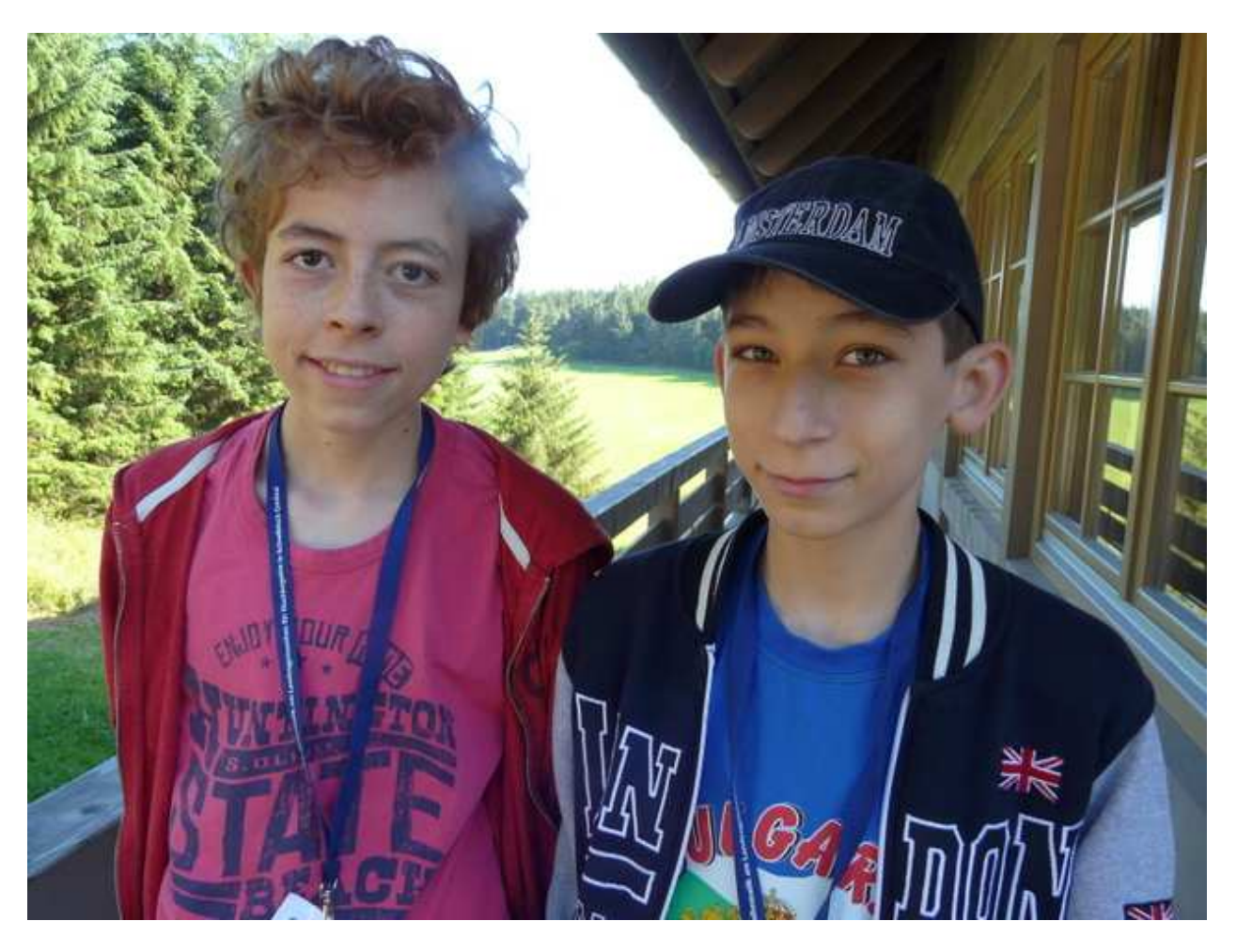

In der Sommerakademie kreierten wir mit dem Computerprogramm *SURFER* reale oder aus der Fantasie gegriffene Oberflächen durch eingeben von mathematischen Formeln.

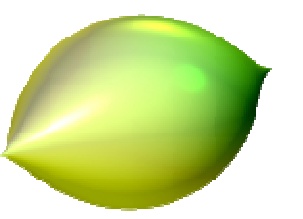

Das Programm hat sein Namen nicht vom Wort "surfen", wie man anfänglich meinen könnte, sondern vom englischen "surface", zu Deutsch "Oberfläche". Es wurde wie viele andere Programme im mathematischen Forschungsinstitut Oberwolfach entwickelt.

In einer Partnerarbeit mit dem Austauschschüler durften wir frei nach Lust und Laune Oberflächen erstellen. Im Folgenden stelle ich euch zwei unserer Ergebnisse vor.

### **"Barrockguy"**

Am Vortag vor der Kreation dieser Figur waren wir am "Barrocktag" in Schwäbisch Gmünd, an dem viele Leute sich mit Kleidern der Barrockepoche verkleideten. Dieser imposante Eindruck der Kleider ist uns geblieben.

Alles fing mit dem Kreis ( $x^2 + y^2 + z^2 - 1 = 0$ ) an, der durch Erhöhung einer Potenz zu einem Gemisch zwischen Kreis und Ebene mutierte  $(x^2 + y^2 + z^3 - 1 = 0)$ ; allgemeiner formuliert:  $x^{2n} + y^{2n} + z^{2n+1} - a = 0$ ). Diese Fläche erinnerte uns an ein Barrockgewand. So war die Idee geboren, einen Barrockmenschen zu erschaffen Als nächstes musste ein Kopf geschaffen werden (Kugel, s.o., aber mit anderen Parametern) und anschliessend zwei Augen, die wir durch Veränderung von x und y Koordinaten im Raum verschoben haben  $((x + a)^2 + (x + y)^2 + z^2 - c = 0)$ ; zweimal mit unterschiedlichen Parametern). Als vereinfachter Körper sollte ein Paraboloid  $(x^2 + y^2 + z = 0)$  dienen. Indem wir ihn durch Veränderung der z Koordinate weiter nach oben verschoben fungierte  $(x^2 + y^2 + (z + a) = 0)$  er als Körper und Hut zugleich!

Zum Schluss ergänzten wir den Körper noch mit einer Standfläche (abgeplatteter Kreis  $x^2 + y^2 + z^2 - 1 = 0$ ) und den Hut mit einem Zipfel (nach oben verschobener Kreis  $(x^2 + y^2 + (z + a)^2 - 1 = 0)$ . Die Formel als Ganzes lautet:

 $(x^{2}+y^{2}+z^{6}-7)*(x^{2}+y^{2}+z-1)*(x^{2}+y^{2}+z^{2}-5)*(x^{2}+y^{2}+z^{3}-5)$  $*( (x * 1.5)^2 + (y * 1.5)^2 + (z-1) - 5) * (x^2 + y^2 + (z + 8)^6 - 11)$ 

#### **Здравствуйте**

Я хочу рассказать вам о человеке, которого создали я, Артем Щур, и Янис Бена. Этого человека можно назвать страным. Первая мысль о нем пришла Янису после того как мы посетили выставку бароко.На этой выставке мы увидели много интересного.В итоге мы сделали человечка, который имел корсет.

Сначала мы сделали параболу которая идет вниз,дальше Янис сделал шляпу,а я глаза,потом вместе доделали корсет,балабоны на шее и ботинки на ногах так что выглядело круто. Мне кажеться что этот человечек очень круто выглядит, но не все смогут понять, что мы имеем в виду.

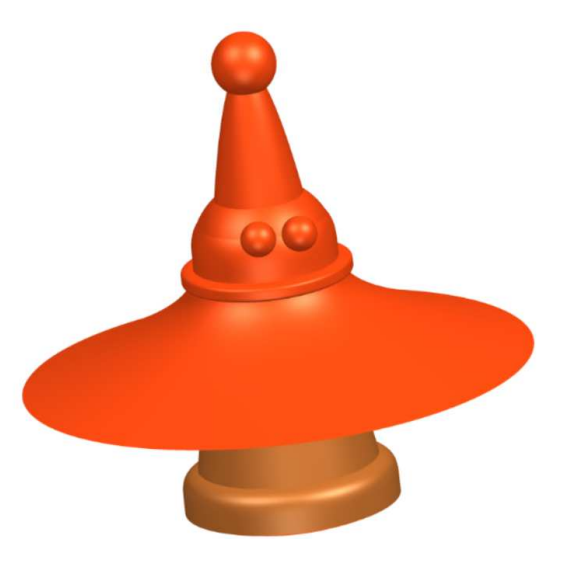

## **"Butterfly"**

Später wollten wir noch etwas kreieren, das sich durch Veränderung der Parameter bewegen kann. Wir entschieden uns für einen Schmetterling, den wir leider aus Zeitgründen nicht mehr beenden konnten. Und als wir zuhause versucht haben SURFER zu installieren, funktionierte es irgendwie nicht – liegt vielleicht an unseren Computern.

Ich fände es aber schade ihn gar nicht zu präsentieren, deswegen seht ihr hier die Entstehungsgeschichte der unvollendeten Version.

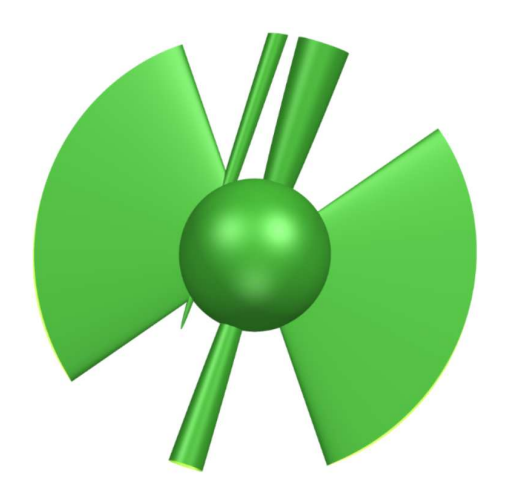

Als erstes designten wir die Flügel  $(\frac{x^2}{0.5} - \frac{y^2}{25} - \frac{z^2}{a}) = 0$ ;  $\frac{\lambda}{25}$  steht für die Flügeldicke), die wir durch Veränderung von a "fliegen" liessen.

Als Körper diente ein Zylinder  $((x * 5)^2 + (y * 5)^2 + z - 1 = 0)$  mit einem zentralen Kreis  $(x^2 + y^2 + z^2 - 6 = 0)$ .

Nun gelangen wir in den unvollendeten Teil: Die Fühler. Diese hätten wir mit in der Ebene gedrehten (nicht nur verschobenen) gespitzten Parabeln und kleinen Kugeln darauf gemacht. Um diese Formeln auszuarbeiten brauchten wir viel Zeit, die uns dann zum Einbauen und Optimieren fehlte. Zuhause hätte ich sie gerne eingebaut, aber – wie gesagt – funktioniert das Programm aus irgendeinem Grund bei mir nicht. Also deute ich die Formel nur kurz an, hier noch in der Version des Zylinders:  $(x - a * z)^2 + (y - b * z)^2 - c^2 = 0$ . Mit den Parametern a und b kann man nun den Zylinder im Raum rotieren und nicht nur entlang der Achsen x, y, z bewegen. Parameter c steht für den Durchmesser des Zylinders

Hier die Formel des leider unvollendeten Schmetterlings:

$$
\left(\frac{x^2}{0.5} - \frac{y^2}{25} - \frac{z^2}{a}\right) * (x^2 + y^2 + z^2 - 6) * ((x * 5)^2 + (y * 5)^2 + z - 1)
$$
  
 \* ((x \* 10)<sup>2</sup> + (y \* 10)<sup>2</sup> - (z \* 10) - 1)  
 \* ((x \* 10 + 15)<sup>2</sup> + (y \* 10)<sup>2</sup> - (z \* 1) - 3)

Flügelschlag durch Veränderung von a zwischen 0 und 1 (Die bisher nicht erwähnten Teile in dieser Formel sind anfängliche Versuche für Fühler)

Ich hoffe mein Bericht war verständlich ☺

Ihr könnt das SURFER Programm – und auch viele weitere geniale mathematische Simulationsprogramme auf www.imaginary.org/de downloaden. Lohnt sich! (Einfach Programmname im Fenster suchen eingeben: www.imaginary.org/de/program/surfer)

Bis bald mal wieder

## "Green Lantern" und "BMW"

### *Erich Suslo und Mykhailo Goldshtein*

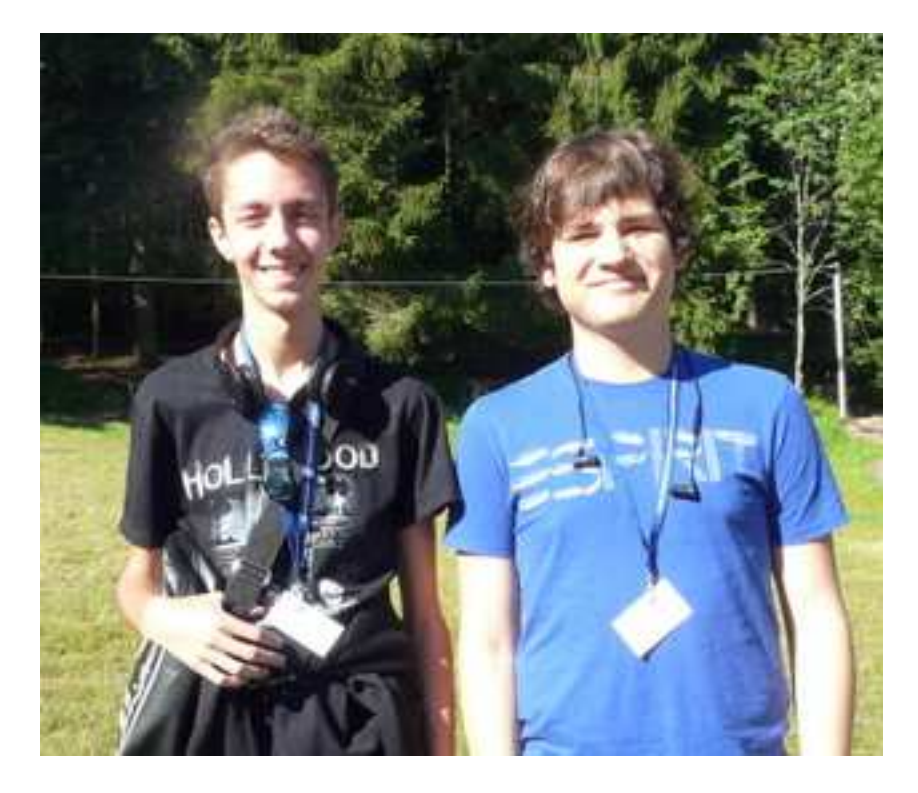

"**Green Lantern"** 

### **Beschreibung:**

"Beware my power: Green Lanterns Light!!" – Der Spruch der Green Lanterns, einem Weltraum-Corps, der die Galaxis beschützt. Hier in diesem Bild sieht man eine Laterne, die als Haupt-Energiequelle des Corps dient.

Die Laterne besteht aus drei Komponenten: Einer Kugel, die als Mitte der Laterne fungiert. Formel:  $(x^2+y^2+z^2-1)$ Zwei dreidimensionale Hyperboloide. Formel: (x^2  $v^2/b^2+z^2)$ Einer Parabel, die sich auf der x-Achse erstreckt. Formel:  $(((y+2)^2/2^2) + z^2-1)$ Diese Form ist durch einfaches Experimentieren entstanden, wobei wir im Unterricht Hyperbel und Ellipsen durchgenommen haben.

Die Formel lautet:  $(x^2+y^2+z^2-1)*(x^2-y^2/b^2+z^2)*(((y+2)^2/a^2)+z^2-1).$ 

#### **Описание:**

"Beware my power: Green Lanterns Light!!" - Это вызов "Зеленых фонарей". Это организация защитников коcмоcа. На этом графике видно то, как выглядит главный иcточник энергии "Зеленых фонарей".

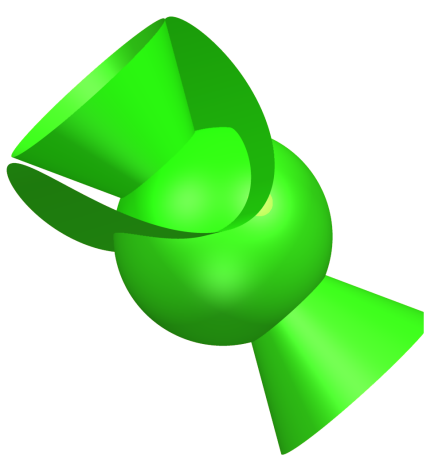

Фонарь cоcтоит из трех компонентов:

- Сфера, находящаяся в центре координат. Формула:  $(x^2+y^2+z^2-1)$ ;

- Двойной конуc, оcь вращения которого cовпадает c одной из оcей координат. Формула:  $(x^2-y^2/b^2+z^2);$ 

- Парабола, предcтавляющая cобой ручку фонаря. Формула:  $(((y+2)^2)(a^2)-z^2-1);$ 

Общая формула:  $(x^2+y^2+z^2-1)*(x^2-y^2/b^2+z^2)*(((y+2)^2(z^2)+z^2-1)$ .

### ..BMW"

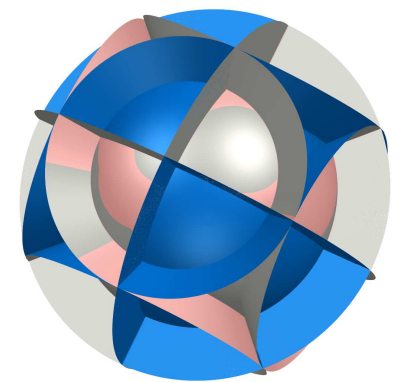

### **Beschreibung**:

Die Form "BMW" besteht aus einer Kugel in der Mitte des Koordinatensystems und drei Doppelkegeln, deren Drehachsen die Koordinatenachsen sind. Mithilfe von Parametern kann man die Größe der Doppelkegel ändern.

Die Formel der Kugel:  $(x^2+y^2+z^2-2*d)$ (Mit d kann man den Radius der Kugel ändern).

Die Formel der drei Doppelkegel:  $(x^2/a^2-y^2/b^2+z^2/c^2)^*(x^2/a^2-y^2/b^2-z^2)$  $z^2/2(c^2)^*(x^2/2a^2+y^2/2)b^2-z^2/2(c^2)$ . (Mit a, b, c kann man die Größe der Doppelkegel ändern)

Die Formel des Koordinatensystems  $(x^2, x^2y^2, x^2z^3)$ . Die gesamte Formel:  $(x^2+y^2+z^2-2*d)*(x^2^2-2'q^2+2'q^2-2'q^2-2'q^2-2'q^2-2'q^2-2'q^2-2'q^2-2'q^2-2'q^2-2'q^2-2'q^2-2'q^2-2'q^2-2'q^2-2'q^2-2'q^2-2'q^2-2'q^2-2'q^2-2'q^2-2'q^2-2'q^2-2'q^2-2'q^2-2'q^2-2'q^2-2'q^2-2'q^2-2'q^2-2$  $y^2/2/2^2z^2/2^2(x^2)^*(x^2/2^2+y^2/2^2z^2/2^2^2)(x^2^2)^*(x^2^2y^2^2z^2)$ 

Diese Form ist durch reines Experimentieren mit dem Programm SURFER entstanden.

### **Описание:**

График "BMW" был поcтроен при помощи cферы, раcположенной в центре координат, и трех двойных конуcов, оcи вращения которых cовпадают cоответcтвенно c оcями Х,У и Z. При помощи параметров мы можем изменять cтепень раcширения конуcа от его центра, в го время как оcтальные конуcы вытягиваютcя, cоприкаcаяcь c ним.

- Формула сферы:  $(x^2+y^2+z^2-2*d)$ . При помощи параметра D можно изменять радиуc cферы;

- Формулы трех двойных конусов:  $(x^2/a^2-y^2/b^2+z^2/c^2)^*(x^2/a^2-z^{-2})$  $y^2/2b^2z^2/(c^2)^*(x^2/2a^2+y^2/2b^2z^2/c^2)$ . Параметры А,В и С отвечают за раcширение/cужение тех или иных конуcов;

- Поcледним этапом было добавление еще одной координатной cиcтемы. Ее формула:  $(x^3y^3y^3z^3)$ .

 $\Phi$ ормула:  $(x^2+y^2+z^2-2*d)*(x^2/a^2-y^2/b^2+z^2/c^2)*(x^2/a^2-y^2/b^2-z^2)$  $z^2/(c^2)^*(x^2/a^2+y^2/b^2-z^2/(c^2)^*(x^2)^*y^2/3^*z^3)$ 

Идея поcтроения именно этого графика пришла путем экcпериментирования c координатными cиcтемами и конуcами.

## **"Pyramide" und "fly"**

### *Richard Wohlbold und Alexander Hutarevych*

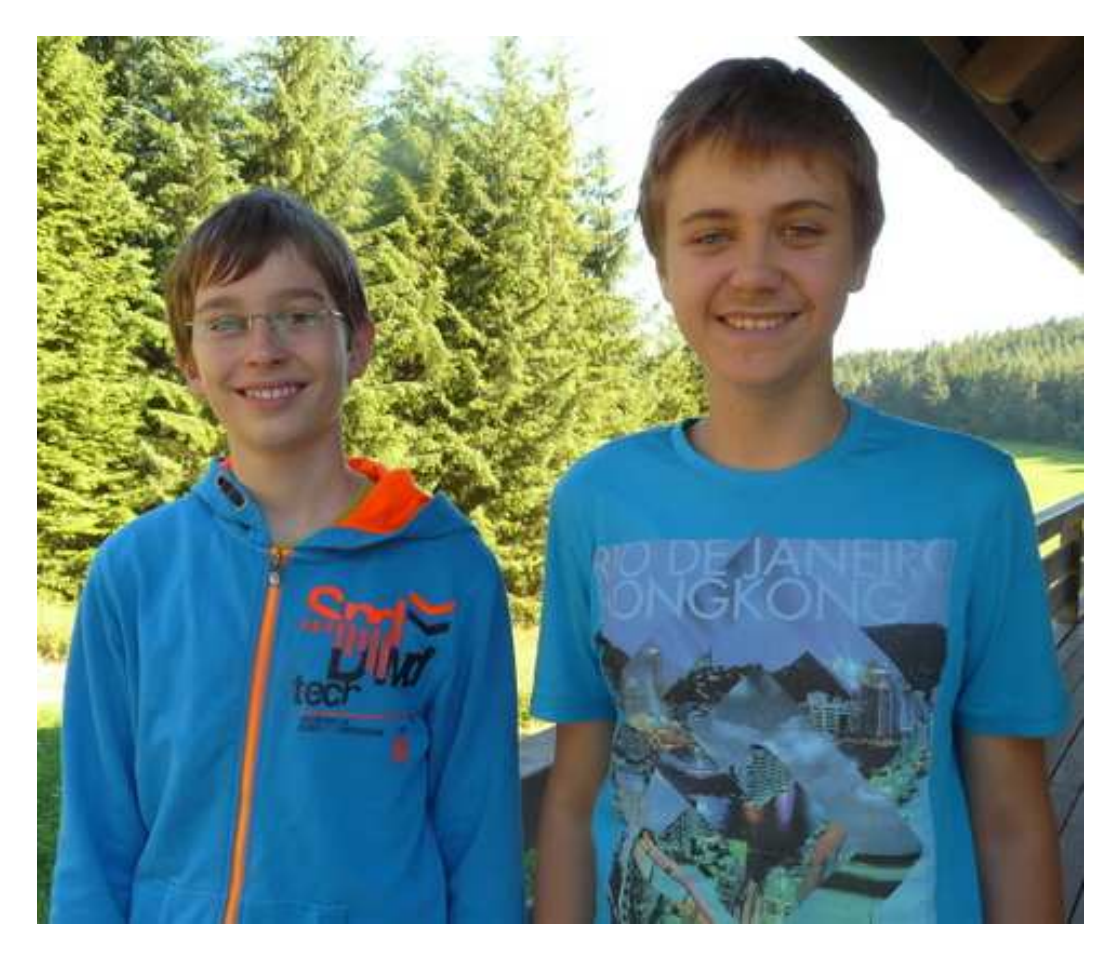

#### **"Pyramide"**

#### **Formel / Формула:**

 $(x^2+y^2+(z+1)^2-1)^*((x-1.7)^2+(y-0.81)^2+(z+1)^2-1)*(x^2+(y-1.8)^2+(z+1)^2-1)$  $1)^*(x^2+(y+1.9)^2+(z+1)^2-1)^*((x-1.5)^2+(y+1)^2+(z+1)^2-1)^*((x-1.5)^2+(y+1)^2+1)^*(y-1)^*(y-1)^*$  $3.2)^{2}2+(y+0.35)^{2}+(z+1)^{2}-1$ <sup>\*</sup> $((x-0.3)^{2}+(y+0.7)^{2}+(z-0.4)^{2}-1)$ \* $((x-0.3)^{2}+(y-0.3)^{2}+(y-0.3)^{2}+(y-0.3)^{2}+(y-0.3)^{2}+(y-0.3)^{2}+(y-0.3)^{2}+(y-0.3)^{2}+(y-0.3)^{2}+(y-0.3)^{2}+(y-0.3)^{2}+(y-0.3)^{2}+(y-0.3)^{2}+(y-0.3)^{2}+(y-0.3)^{2}+(y$ 1.1)^2+(z-0.4)^2-1)\*((x-2)^2+y^2+(z-0.4)^2-1)\*((x-1)^2+y^2+(z-2)^2-1)

#### **Beschreibung:**

Wir haben überlegt, was man mit Kugeln alles anstellen könnte. Irgendwann kamen wir auf die Idee, dass man mit Kugeln prima ein Atommodell bauen kann, allerdings wäre ein Würfel, der nur aus Kugeln besteht, eher langweilig, also entschlossen Sascha und ich uns, einen Tetraeder (oder auch eine Pyramide mit dreieckiger Grundfläche) zu kreieren. Mit Parametern, die wir später durch Zahlen ersetzten, konnten wir die Kugeln so bewegen, dass sie sich immer berühren, wodurch allerdings kein perfekter Tetraeder entstand, sondern nur einer, der einem perfekten Tetraeder ähnlich sieht.

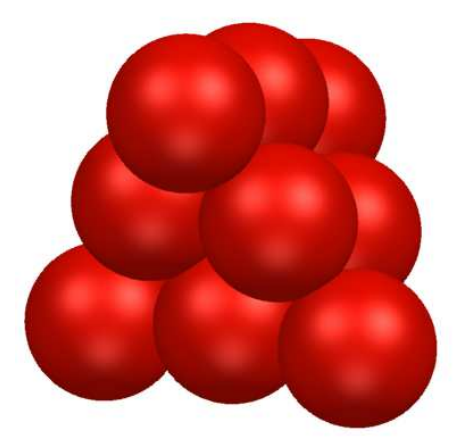

#### **Описание:**

Мы думали что можно сделать из шаров. В конце мы решили , что можно построить модель атома с шариков, однако, это был бы куб, который состоит только из шариков, а это скучно. Тогда Рихард и я решили, создать тетраэд (пирамиду с треугольным основанием). С помощью параметров, которые мы позже заменили числами, мы смогли переместить шары так, что они всегда соприкосаются. Фигура ,которая возникла, не идеально четырехгранная, но выглядит как идеальный тетраэдра.

 $\cdot$ **fly**<sup> $\cdot$  $\cdot$ </sup>

### **Formel / Формула:**  $(x^2+y^2-1)*(x^2+y^3-2^2*(-x^2-y^3-2^2)(z-7.068)$

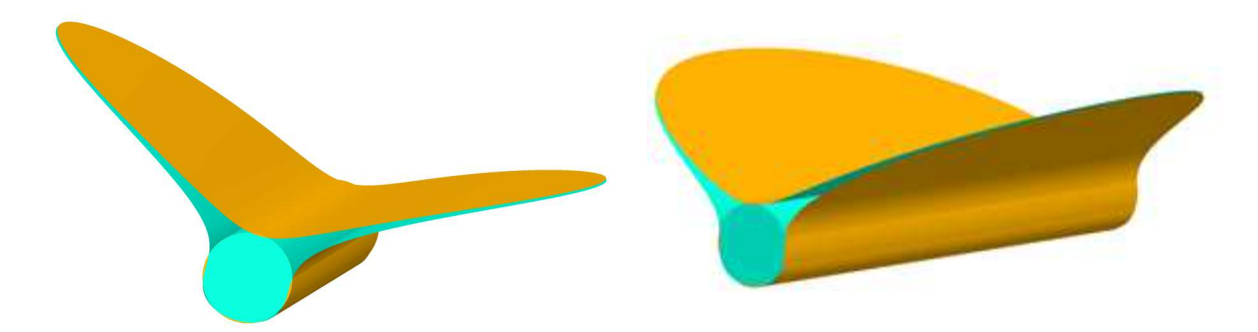

#### **Beschreibung:**

Durch Verändern der Form einer Zitrus kamen wir schnell auf die beiden gekrümmten, sich berührenden Ebenen. Durch Einschieben eines Zylinders und einer Ebene mit geeignetem Zoom (x 0.14) kommt dieses Gebilde einem fliegendem Insekt verblüffend ähnlich. Durch Verändern des Parameters a wird der innere Zylinder kleiner und größer.

#### **Описание:**

Изменяя форму цитрусовых мы быстро пришли к двум контактирующим изогнутым. Вставив цилиндр и плоскость с соответствующим зумом, изменяя параметр внутреннего цилиндра, наша структура стала похожая на летающее насекомое.